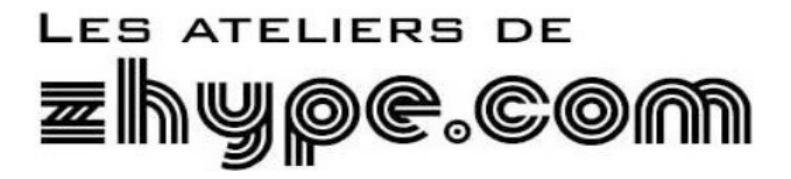

### **Comment débuter en aéromodélisme**

*« Bonjour, je souhaite commencer à piloter un modèle réduit... Comment je m'y prends ? »*

Là est la question régulièrement posée, en particulier lors des 'Multiplex Day' en magasin.

Ce court document propose une solution simple et efficace.

Il est basé sur des retours d'expériences réussies, de remontées d'informations émanant d'ex-débutants devenus pilotes confirmés, de partage avec des modélistes et commerçants, et de quarante ans de pratique personnelle.

Avec un budget d'environ 500€, on peut débuter avec un 'pack débutant' homogène comprenant un excellent modèle (complet avec radio et chargeur), une batterie supplémentaire, un simulateur pour PC, la licence fédérale annuelle, l'assurance et un forfait de cours en ligne.

Prenons les choses dans l'ordre.

#### **1- Les cours en ligne.** <https://aero-modelisme.com/>

Loïc Dorez propose un pack en ligne parfaitement adapté pour l'apprentissage. C'est la méthode pas-à-pas qui marche !

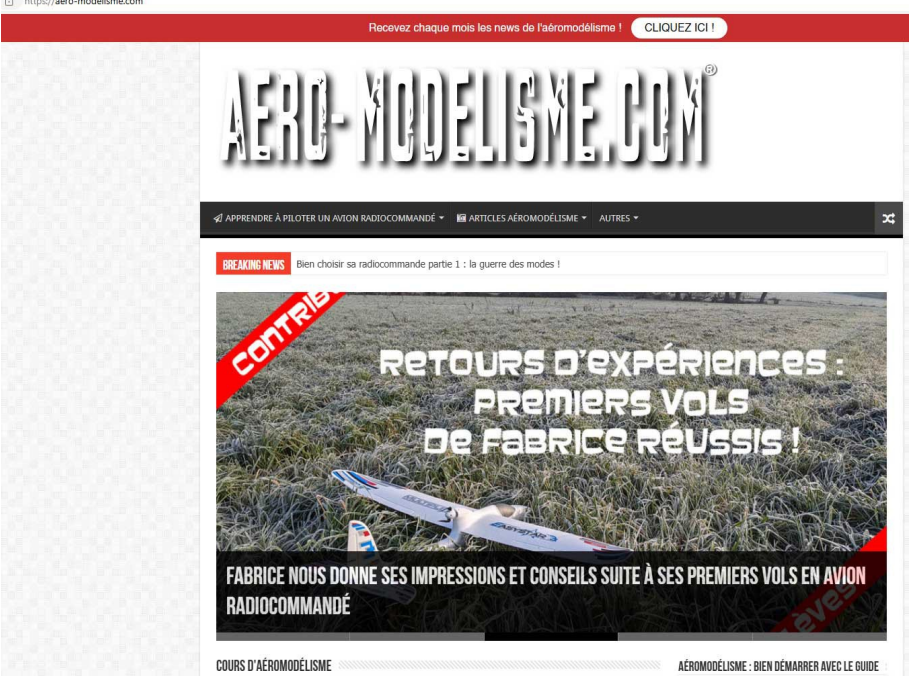

Pour une somme vraiment raisonnable (bien moins élevée que le moindre crash!), vous bénéficiez de l'outil d'apprentissage qui garantit d'y arriver.

# **2- Le modèle et le simulateur de vol**

Un modèle existe depuis des années et reste la référence pour le débutant. C'est l' EasyStar 3 RTF Mode 2 de Multiplex. (#1-01503) <https://shop.multiplex-rc.de/fr/easystar-3-rtf-m2-4-premonte-ready-to-fly-p5437/?search=1>

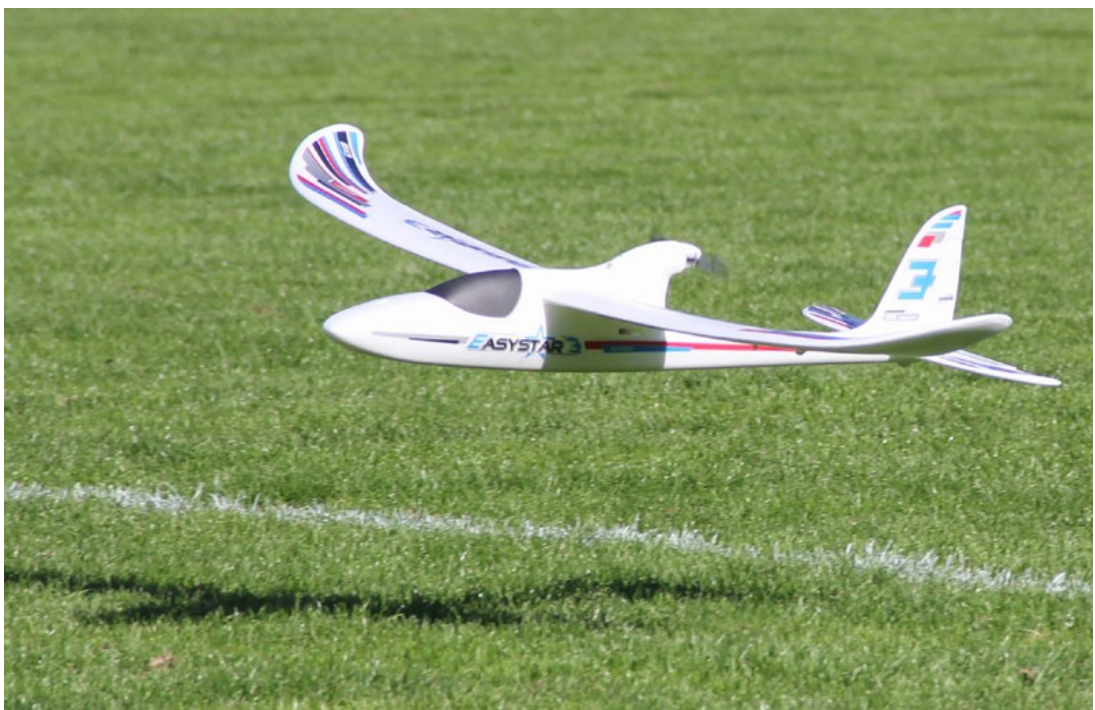

*EasyStar 3 est très très facile à piloter, vraiment solide et il y a des pièces au cas où...*

Ce modèle entièrement prémonté et décoré inclut le chargeur, une batterie et un ensemble complet de radiocommande déjà installé.

L'émetteur est basique, mais s'associe parfaitement avec le logiciel de simulateur de vol gratuit 'Multiflight' de Multiplex via un adaptateur USB sans fil (#85147) sur un PC même assez ancien.

<https://shop.multiplex-rc.de/fr/cordon-usb-pc-pour-emetteur-p6389/?search=1>

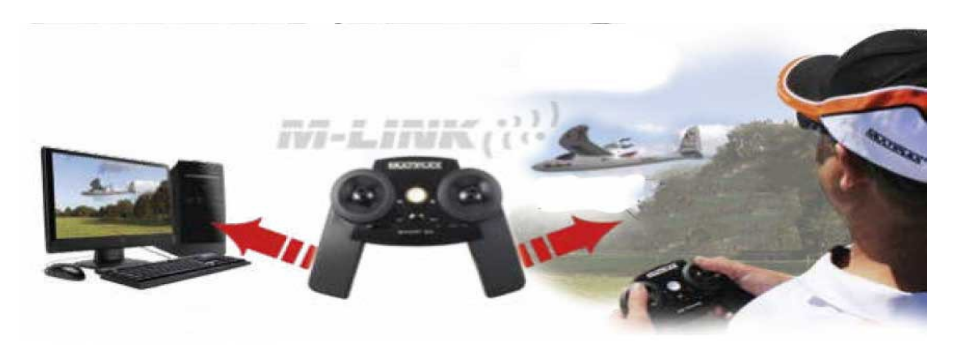

A partir de là, il faut s'accorder un peu de temps (une heure), régulièrement (tous les jours), pour s'imprégner des cours en ligne et de la mise en pratique sur le simulateur de vol.

#### **On ne touche pas au modèle pour l'instant !**

Il faut d'abord progresser sur le simulateur jusqu'à maîtriser les bases du pilotage. Se lancer directement avec son modèle se termine invariablement avec un sac poubelle... Donc on s'entraîne !

La combinaison des cours en ligne et du simu est la clé du succès des premiers vols.

On profite également du PC :

• Pour consulter le site de la Fédération Française d'Aéromodélisme (FFAM), en particulier la section réglementation.

<https://contenu-informatif.ffam.asso.fr/reglementation/>

• On valide un test en ligne (*il est obligatoire d'être titulaire d'une attestation de formation de télépilotes délivrée par la FFAM ou par la DGAC*). (Cela prend une bonne heure...)

[https://www.ecologie.gouv.fr/sites/default/files/documents/Formation\\_dgac\\_loisir.pdf](https://www.ecologie.gouv.fr/sites/default/files/documents/Formation_dgac_loisir.pdf)

• Et on enregistre l'EasyStar auprès de la DGAC, en quelques minutes. Voilà pour les papiers.

# **3- Une fois que la maîtrise du simulateur est acquise, il est temps de penser à vraiment voler !**

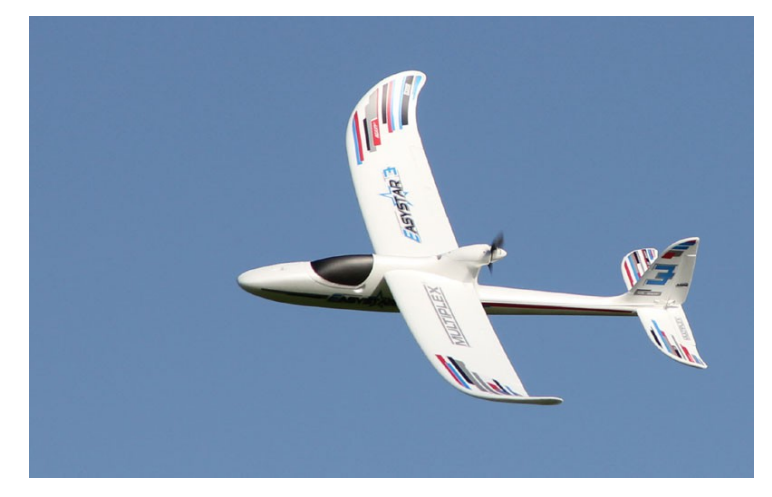

Se rapprocher d'un club accueillant est alors une excellente idée. La fédération répertorie l'ensemble des associations. Votre détaillant local est au contact des modélistes locaux et est un bon conseil pour choisir son club. On y prend alors une licence fédérale (et son assurance associée).

Vous serez agréablement surpris par la similitude entre votre EasyStar virtuel et le vol réel. Vos réflexes sont déjà en grande partie acquis, le domaine de vol semble plutôt facile à maîtriser. Vous y êtes !

Une bonne idée est de se procurer une seconde batterie pour le modèle, de type 3S 2200mAh.

[https://shop.multiplex-rc.de/fr/roxxy-evo-lipo-3-2200m-20c-24-4-whremplace-31698](https://shop.multiplex-rc.de/fr/roxxy-evo-lipo-3-2200m-20c-24-4-whremplace-31698-p7635/?search=1) [p7635/?search=1](https://shop.multiplex-rc.de/fr/roxxy-evo-lipo-3-2200m-20c-24-4-whremplace-31698-p7635/?search=1)

Bons vols !